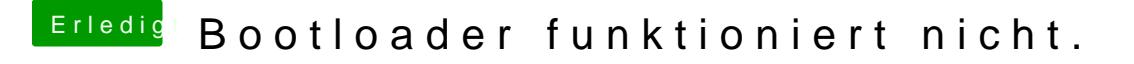

Beitrag von DoeJohn vom 15. September 2013, 12:00

Hast du sie vor dem formatieren auf Master-Boot-Record (MBR)-Partitionstabellen oder GUID - Partitionstabellen eingestellt?